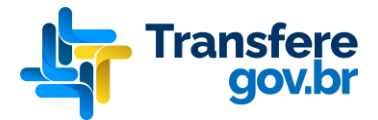

## **Cadastramento de sistema externo para uso de API da Plataforma Transferegov**

Seguem abaixo os dados a serem enviados por Ofício, a fim de realizar o cadastramento de um sistema externo na Plataforma Transferegov. Após cadastrado, o sistema externo estará apto a utilizar a(s) API(s) do Transferegov.

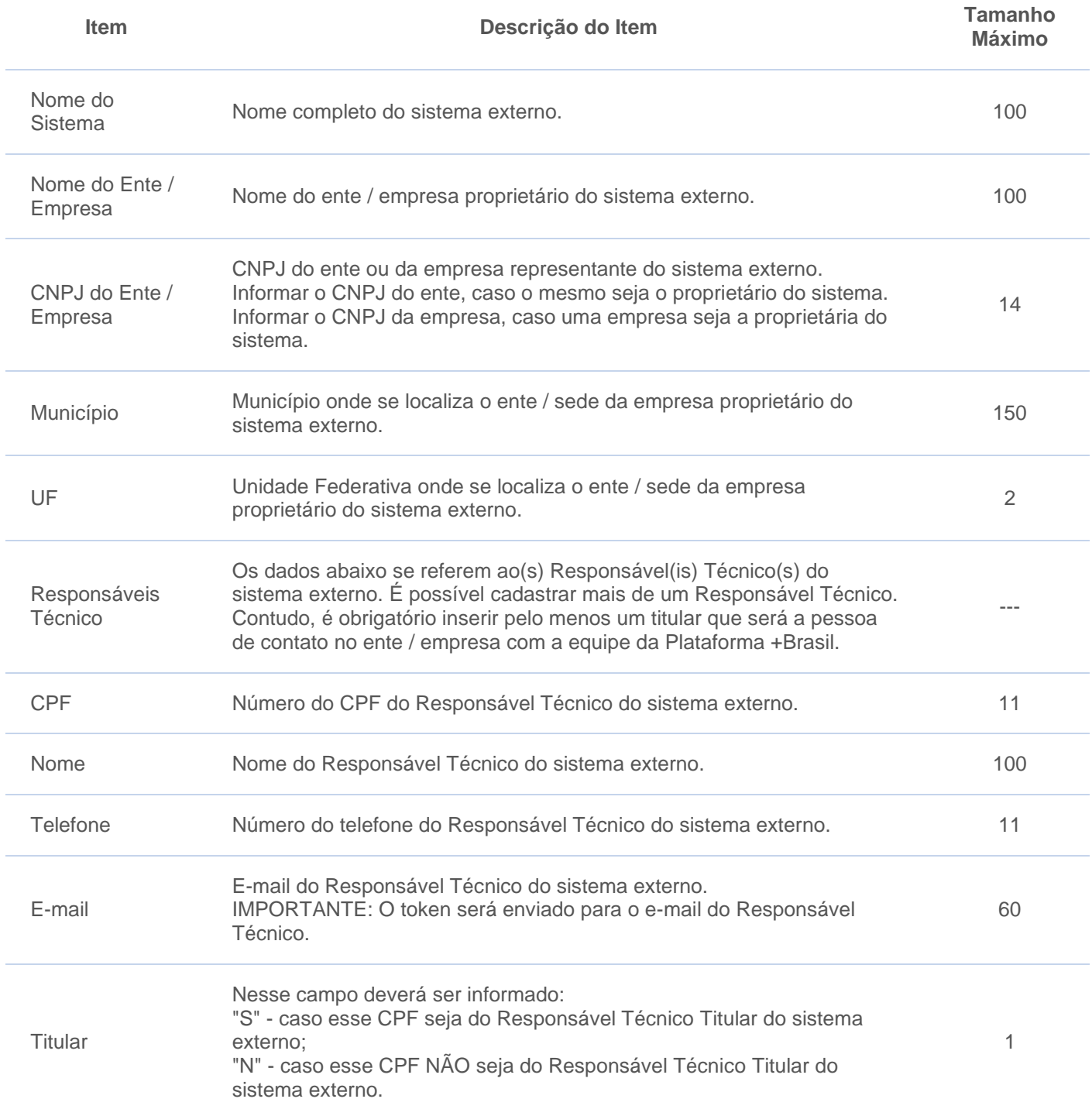

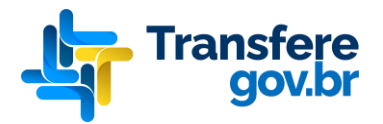

## **ATENÇÃO**

É importante consignar que os Representantes/Responsáveis Técnicos pelo sistema próprio ou outro sistema disponível no mercado, bem como a pessoa que informou os dados para cadastramento, responderão legalmente pelas informações fornecidas.

Informe no Ofício qual a API que deseja utilizar (Sistema de Compras, Projeto Básico, Cadastro etc).

Destacamos que o ofício contendo as informações acerca do sistema a ser cadastrado deverá ser endereçado ao Secretário de Gestão, conforme dados abaixo:

Ministério da Gestão e da Inovação em Serviços Públicos Secretaria de Gestão Esplanada dos Ministérios, bloco K, 9º andar, sala 942, Brasília-DF CEP: 70046-900

Por fim, solicitamos especial atenção aos itens abaixo.

- 1. Não é necessário o envio físico do documento. O ofício poderá ser assinado digitalmente, devendo ser possível sua validação via Internet. Preferencialmente, esta assinatura digital deverá ser feita via portal **Gov.br**. [\(https://www.gov.br/pt-br/servicos/assinatura-eletronica\)](https://www.gov.br/pt-br/servicos/assinatura-eletronica).
- 2. O Ofício assinado digitalmente e a forma de validação da assinatura digital devem ser enviados para o e-mail **seges.api-plataformamaisbrasil@economia.gov.br** pela própria empresa proprietária do sistema de compras ou pelo ente (Estado ou Município).
- 3. O Ofício deve ser preparado no formato do papel timbrado da empresa (se enviado pela empresa) ou papel timbrado oficial do ente (se enviado pelo Estado ou Município), contendo a logomarca da empresa ou identificação oficial do ente, o endereço e os dados de contato da empresa ou do ente.

## **IMPORTANTE**

Esteja atento à todas as orientações acima descritas, pois o não cumprimento das mesmas acarretará a recusa do ofício e, consequentemente, o não cadastramento do sistema de compras.